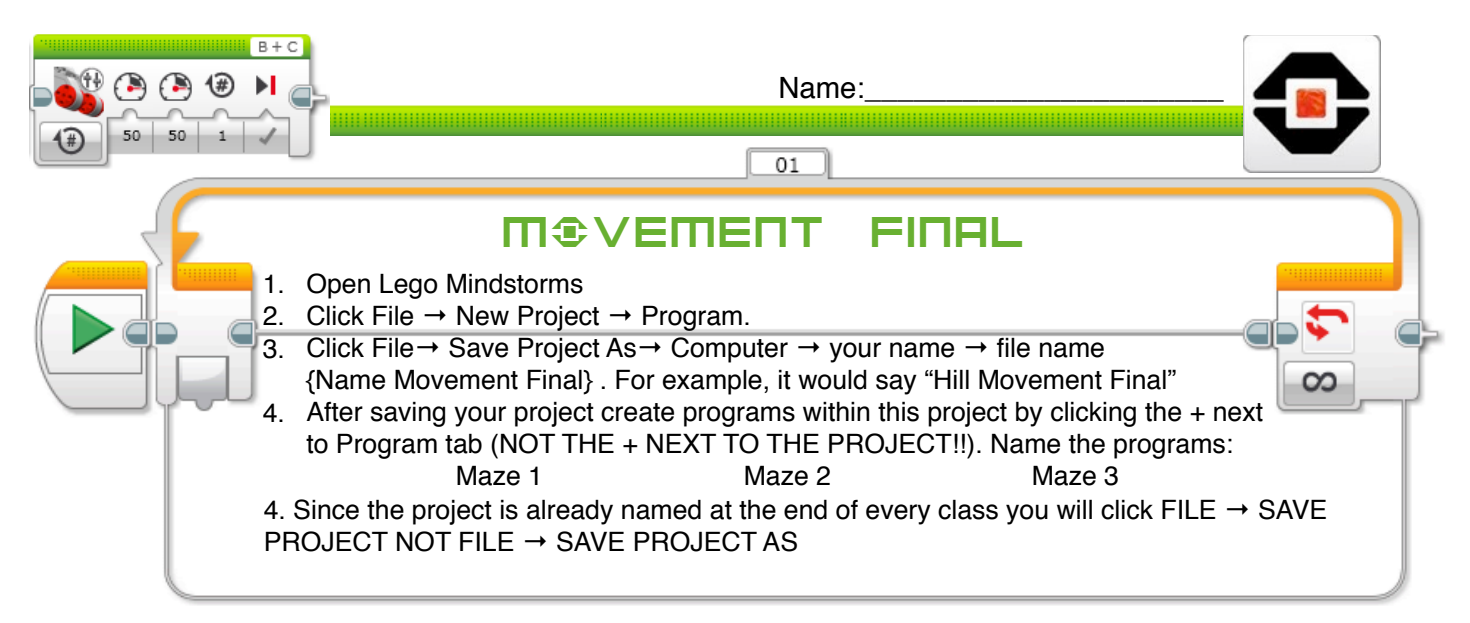

## Challenge 1: **Get your robot to travel through a maze**

If the maze is not created, get the materials and create one of the mazes shown. Then using any of the commands you have learned so far, get the robot to travel from the start to the finish.

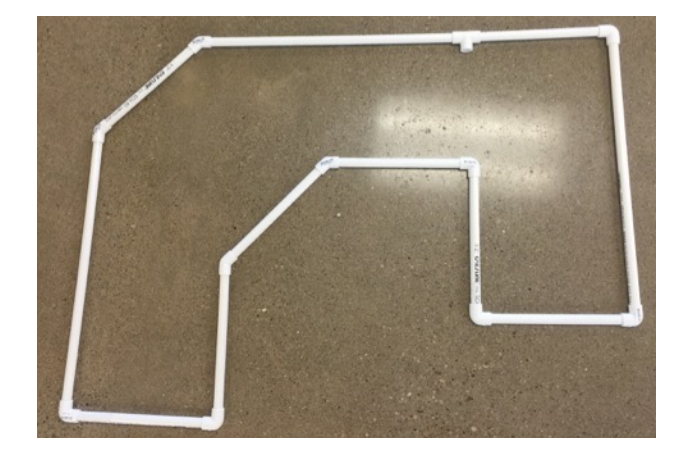

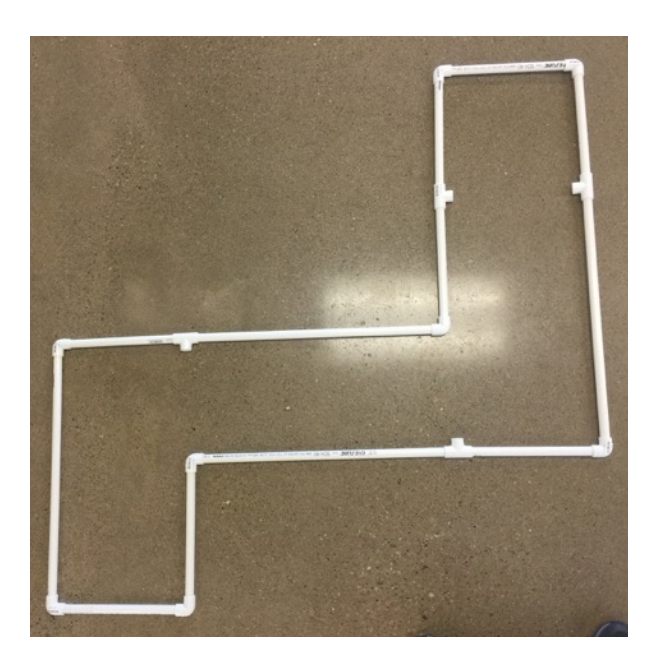

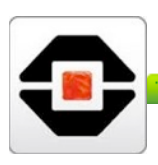

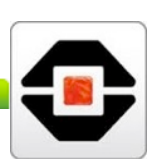

## Challenge 2: **Get your robot to travel through a maze**

Choose the other maze (the one you did not do in Challenge 1). Now try to do the maze using one or more of the following extra "rules."

Use only Tank Blocks Use only Precise Turns

Try to do in less than 10 seconds Try to do it in exactly 30 seconds Do it backward Do some forward and some backward

## Challenge 3: **Get your robot to travel through a maze**

Time for the golf balls. Go get different color golf balls from the storage. Use the maze you see below, turn up each t-connector. Put one golf ball of each color in the maze at these 4 spots. Go ask Mr. Hill what order you need to knock them off in.

Challenge completed

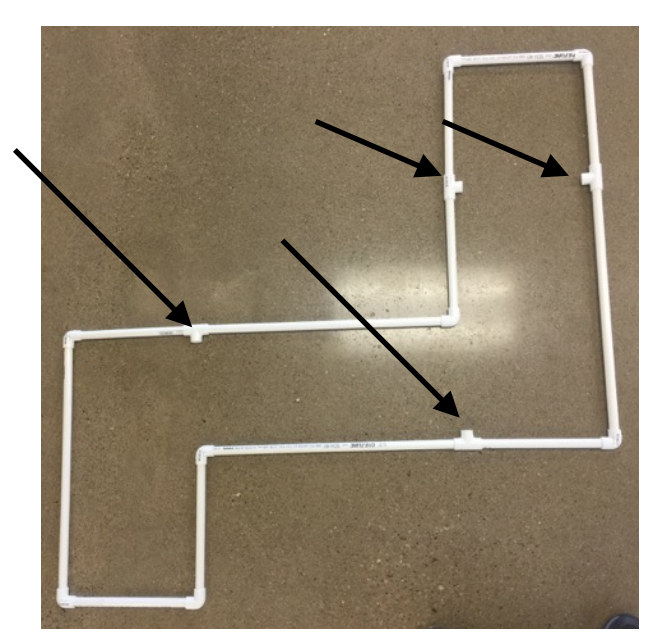

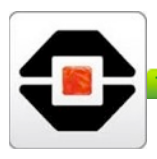

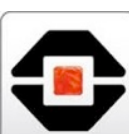